#### <span id="page-0-0"></span>Sichere Dienste im Unternehmen mit Tor Hidden Services Tor goes Business

#### René 'Lynx' Pfeiffer

Crowes Agency OG i<https://www.crowes.eu/>, k<rene@crowes.eu>

Linuxwochen Wien FH Technikum Wien, Wien, Österreich.

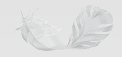

<span id="page-1-0"></span> $L_{TOR? Tor!}$  $L_{TOR? Tor!}$  $L_{TOR? Tor!}$ 

### Table of Contents I

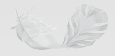

<span id="page-2-0"></span> $\Box$ [TOR? Tor!](#page-2-0)

#### Table of Contents II

#### <sup>1</sup> [TOR? Tor!](#page-1-0)

- 
- 3 [Zusammenfassung](#page-25-0)
- 4 [Fragen?](#page-28-0)
- <sup>5</sup> [Über die Crowes Agency OG](#page-31-0)

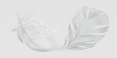

<span id="page-3-0"></span> $\Box$ [TOR? Tor!](#page-3-0)

#### TOR? Tor!

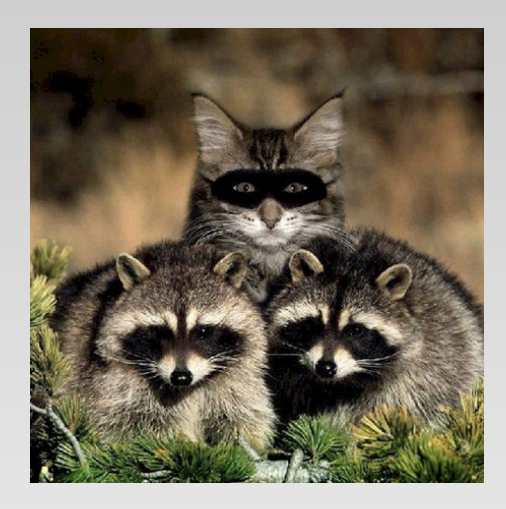

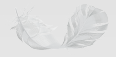

<span id="page-4-0"></span> $\Box$ [TOR? Tor!](#page-4-0)

 $\Box$ [Tor - Übersicht](#page-4-0)

# Tor - Übersicht

- Kernprinzipien *onion routing* Mitte 1990er [\(US Naval Research](https://en.wikipedia.org/wiki/United_States_Naval_Research_Laboratory) [Laboratory\)](https://en.wikipedia.org/wiki/United_States_Naval_Research_Laboratory)
- Zweck: Anonymisierung
- *α* Version The Onion Routing (TOR) Projekt (20. September 2002)
- Tor: The Second-Generation Onion Router vorgestellt 13. August 2004
- Tor ist Freie Software, daher wichtig für Nationale Sicherheit (siehe [US](http://www.golem.de/news/homeland-security-open-source-dient-der-inneren-sicherheit-1604-120418.html) [Department of Homeland Security](http://www.golem.de/news/homeland-security-open-source-dient-der-inneren-sicherheit-1604-120418.html))
- Tor Clients für alle gängigen Plattformen

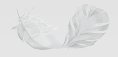

<span id="page-5-0"></span> $\Box$ [TOR? Tor!](#page-5-0)

[Tor Mythen und Fallstricke](#page-5-0)

## Tor Mythen und Fallstricke

- Tor schützt nicht automatisch vor allem RTFM!
- Tor muß mit Verschlüsselung verwendet werden
- Tor schützt vor Traffic-Analyse, nicht vor Traffic-Korrelation
- Tor kann Client Fingerprinting nicht verhindern
	- **immer** den Tor Browser verwenden!
	- JavaScript, HTML5, Plugins sind Gefahren
- manche Protokolle verraten Client Adressen
- hiesige CryptoParty warnt gerne vor Risiken und Nebenwirkungen

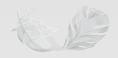

<span id="page-6-0"></span> $\Box$ [TOR? Tor!](#page-6-0)

[Unwort der Dekade: Dark Web](#page-6-0)

#### Unwort der Dekade: Dark Web

- $\blacktriangleright$   $\blacktriangleright$  Achtung! Cyber-/Bullshitwarnung!  $\blacktriangleright$
- *The dark web is the World Wide Web content that exists on darknets, overlay networks which use the public Internet but which require specific software, configurations or authorization to access.*
- Definition gilt für
	- Anonymisierungsnetzwerke
	- Behördennetzwerke
	- lokale Netzwerke, die per VPN verbunden sind
	- Unternehmensnetzwerke
	- *. . .*
- *Going dark* gilt nur für Stromausfälle

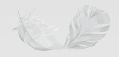

 $L_{TOR? Tor!}$  $L_{TOR? Tor!}$  $L_{TOR? Tor!}$ 

<span id="page-7-0"></span> $L$  [Wer verwendet Tor?](#page-7-0)

#### Wer verwendet Tor?

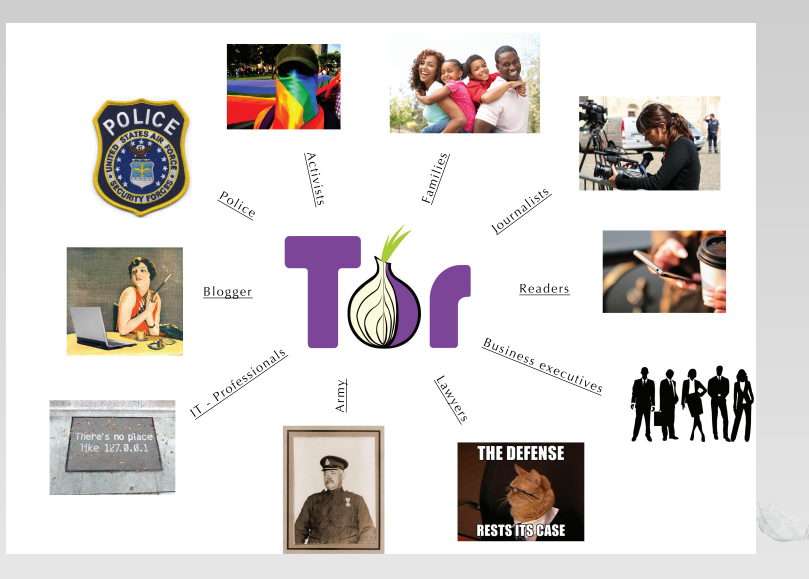

<span id="page-8-0"></span> $L_{\text{Tor im Unternehmen}}$  $L_{\text{Tor im Unternehmen}}$  $L_{\text{Tor im Unternehmen}}$ 

### Table of Contents I

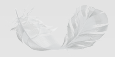

<span id="page-9-0"></span> $L_{\text{Tor im Unternehmen}}$  $L_{\text{Tor im Unternehmen}}$  $L_{\text{Tor im Unternehmen}}$ 

#### Table of Contents II

#### <sup>2</sup> [Tor im Unternehmen](#page-8-0)

- 3 [Zusammenfassung](#page-25-0)
- 4 [Fragen?](#page-28-0)
- <sup>5</sup> [Über die Crowes Agency OG](#page-31-0)

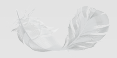

<span id="page-10-0"></span>[Tor im Unternehmen](#page-10-0)

#### Tor im Unternehmen

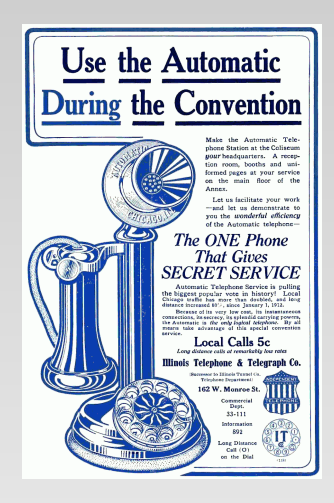

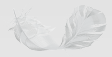

<span id="page-11-0"></span>[Tor im Unternehmen](#page-11-0)

[Schutzbedarf](#page-11-0)

# **Schutzbedarf**

- Virtual Private Networks (VPN) / Verschlüsselung verbreitet
- Metadaten sehr verräterisch
	- Geolocation
	- Kommunikationspartner
	- "gesprächige" Protokolle
	- Zeiten und Zeitzonen
	- DNS / URLs
- $\blacksquare$  Tor Client(s) leicht zu verbreiten ("deployen")
- Wie ist es mit angebotenen Diensten?

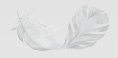

<span id="page-12-0"></span>[Tor im Unternehmen](#page-12-0)

**L** [Tor Hidden Services](#page-12-0)

#### Tor Hidden Services

- Hidden Service Server ist nur über Tor erreichbar
- Anonymisierung der Adresse (TCP/IP und Domain) eigene *.onion* TLD

z.B.: http://auutwvpt2zktxwng.onion/

- kein zentrales Verzeichnis der *.onion* Adressen
- Ressource ausschließlich über Tor erreichbar
	- *.onion* nicht im DNS
	- Aber: Server kann mehrere "Erreichbarkeiten" haben
- Hidden Service hat eigenen Public Key
	- automatische Verschlüsselung bis zum Ende
	- zusätzliche Verschlüsselung möglich

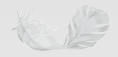

<span id="page-13-0"></span>[Tor im Unternehmen](#page-13-0)

 $L_{\text{Konfiguration}}$  $L_{\text{Konfiguration}}$  $L_{\text{Konfiguration}}$ 

# Konfiguration

- **funktionierender Tor Client**
- in torrc Konfiguration eintragen: HiddenServiceDir /var/lib/tor/ssh HiddenServicePort 22 127.0.0.1:22
- Tor Client neu starten
- im HiddenServiceDir finden sich Name und Public Key; beides sichern!
- *.onion* Adresse wird automatisch generiert

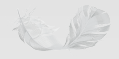

<span id="page-14-0"></span>[Tor im Unternehmen](#page-14-0)

[Hidden Service - Initialisierung](#page-14-0)

#### Hidden Service - Initialisierung

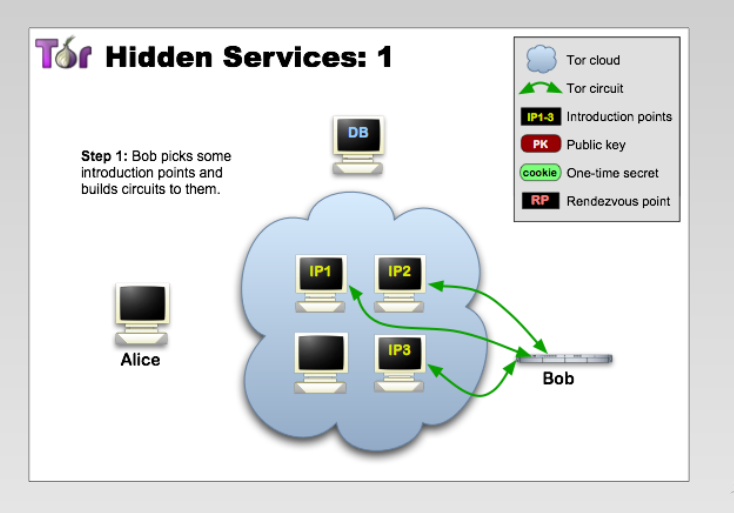

<span id="page-15-0"></span>[Tor im Unternehmen](#page-15-0)

[Hidden Service - Schlüsselgenerierung](#page-15-0)

#### Hidden Service - Schlüsselgenerierung

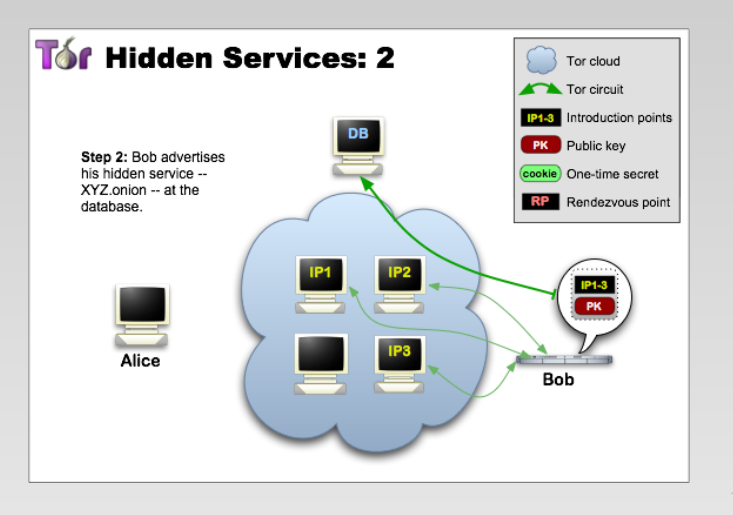

<span id="page-16-0"></span>[Tor im Unternehmen](#page-16-0)

[Hidden Service - Clientaufruf](#page-16-0)

#### Hidden Service - Clientaufruf

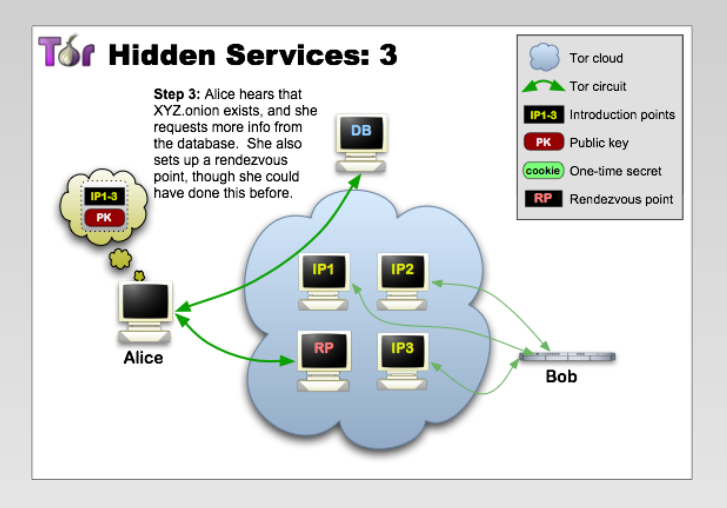

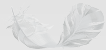

<span id="page-17-0"></span>[Tor im Unternehmen](#page-17-0)

[Hidden Service - OTP & Introduce](#page-17-0)

#### Hidden Service - OTP & Introduce

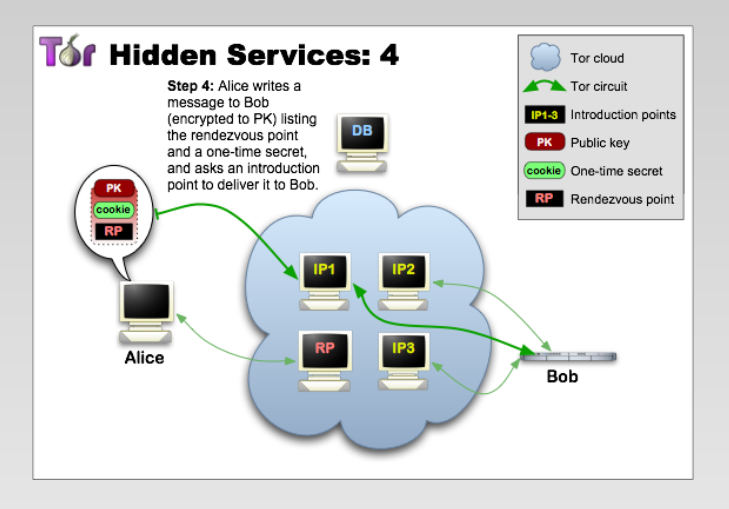

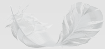

<span id="page-18-0"></span>[Tor im Unternehmen](#page-18-0)

[Hidden Service - OTP & Handshake](#page-18-0)

#### Hidden Service - OTP & Handshake

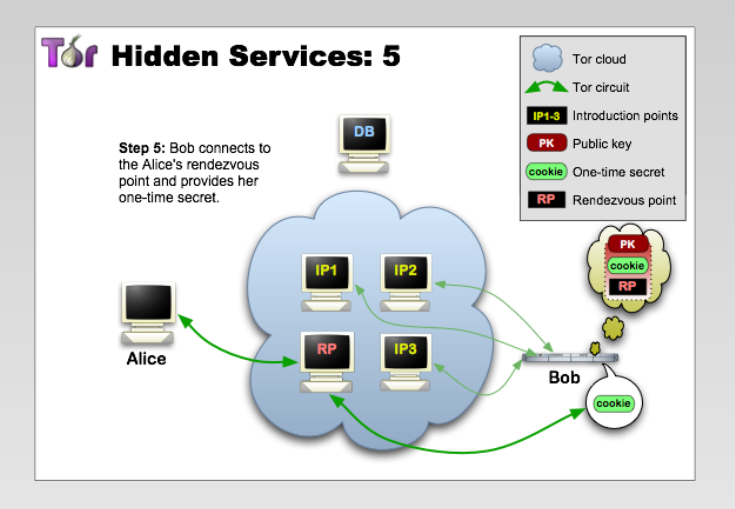

<span id="page-19-0"></span>[Tor im Unternehmen](#page-19-0)

[Hidden Service - RP bestätigt](#page-19-0)

#### Hidden Service - RP bestätigt

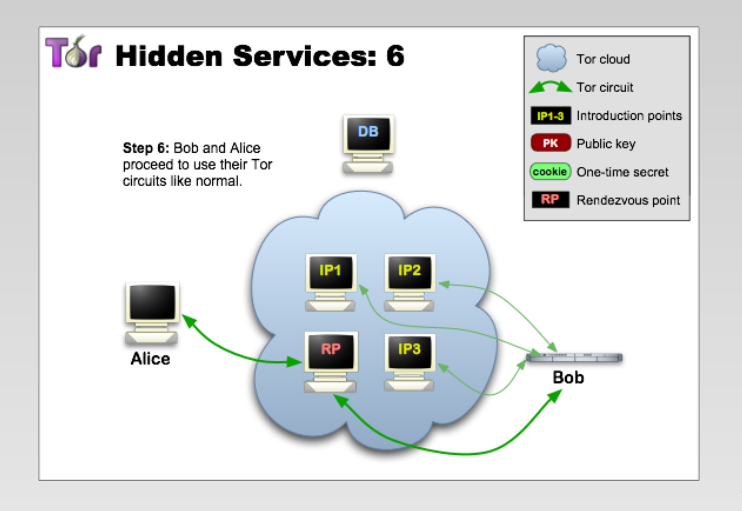

<span id="page-20-0"></span>[Tor im Unternehmen](#page-20-0)

[Verbinden zu Hidden Services](#page-20-0)

#### Verbinden zu Hidden Services

- Browser verbunden mit Tor Client / Tor Browser
- SSH: .ssh/config ergänzen mit:

```
Host *.onion
Compression yes
Protocol 2
ProxyCommand connect -R remote -5 -S 127.0.0.1:9050 %h %p
```
- connect stammt aus connect-proxy Paket
- torify geht ebenso

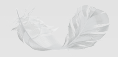

<span id="page-21-0"></span>[Tor im Unternehmen](#page-21-0)

[Verbinden zu Hidden Services \(2\)](#page-21-0)

#### Verbinden zu Hidden Services (2)

```
ssh -N -f -C -L 2501:127.0.0.1:25 abcdefghijklmnop.onion
```

```
torify openvpn --config tcpvpn.conf
```

```
torify mutt -f imap://abcdefghijklmnox.onion/
```

```
torify lynx http://abcdefghijklmnoy.onion/
```

```
torify telnet abcdefghijklmnoz.onion
```

```
torify irssi -c abcdefghijklmnzo.onion
```
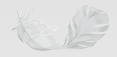

<span id="page-22-0"></span>[Tor im Unternehmen](#page-22-0)

[Hidden Service Authentication](#page-22-0)

#### Hidden Service Authentication

Hidden Services lassen sich auf bekannte Clients einschränken

#### Direktive für Server

- HiddenServiceAuthorizeClient basic alice, bob
- HiddenServiceAuthorizeClient stealth alice, bob in hostname finden sich dann Auth Cookies:

qfn6rcogpbfadrrr.onion pMaCvZ9O96oicewJOQIpdB # client: alice vgfremmydldzgfld.onion f3cJeHARFIbGx+TX0itZex # client: bob

#### Direktive für Client

- $\blacksquare$  HidServAuth qfn6rcogpbfadrrr.onion pMaCvZ9O96oicewJOOIpdB  $bzw$ .
- HidServAuth vgfremmydldzgfld.onion f3cJeHARFIbGx+TX0itZex
- stealth Modus skaliert schlecht, minimale Aktivität

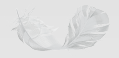

<span id="page-23-0"></span>[Tor im Unternehmen](#page-23-0)

**L** [Pflege und Härtung](#page-23-0)

# Pflege und Härtung

- Backups Tor Config, Hostname & RSA Schlüssel
- nicht Hidden Service auf Relay aufsetzen (wegen Korrelation/Fingerprinting)
- Sockets statt TCP/IP:

HiddenServicePort 80 unix:/etc/lighttpd/unix.sock

- ausgelieferte Informationen säubern
	- **Banner**
	- $\blacksquare$  Inhalte (Bilder, CSS, HTML,  $\ldots$ )
	- Protokollmetadaten (X.509 Informationen, Hostnamen, . . . )
- DNS Look-Ups des Hidden Service Servers beachten!

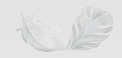

<span id="page-24-0"></span>[Tor im Unternehmen](#page-24-0)

 $\Box$ [Onionscan](#page-24-0)

#### Onionscan

- onionscan untersucht (Web) Hidden Service auf Lecks
- Webscanner (Prototyp) sucht nach
	- Verzeichnislistings
	- $\blacksquare$  Webserversignatur(en)
	- EXIF Daten in Bilddateien
- Tests auch mit "normalen" Webscannern möglich
- Fokus auf Datenlecks zur Deanonymisierung

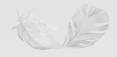

<span id="page-25-0"></span> $L_{\text{Zusammenfassung}}$  $L_{\text{Zusammenfassung}}$  $L_{\text{Zusammenfassung}}$ 

#### Table of Contents I

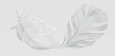

<span id="page-26-0"></span> $\mathrel{{\sqsubseteq}_{\mathbf{Z}}}$ zusammenfassung

#### Table of Contents II

#### 3 [Zusammenfassung](#page-25-0)

- 4 [Fragen?](#page-28-0)
- <sup>5</sup> [Über die Crowes Agency OG](#page-31-0)

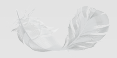

<span id="page-27-0"></span> $L_{\rm Zusammenfassung}$  $L_{\rm Zusammenfassung}$  $L_{\rm Zusammenfassung}$ 

## Zusammenfassung

- Tor gibt es für Clients und Server
- Hidden Services bieten
	- hohen Grad an Anonymisierung
	- verschlüsselte Kommunikation
	- Erreichbarkeit (auch in restriktiven Netzwerken)
- geeignet für alle TCP-basierten Protokolle (single stream)
- leicht zu implementieren, leicht zu migrieren
- Vorsicht vor Informationslecks!

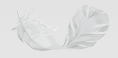

<span id="page-28-0"></span> $L_{\text{Fragen?}}$  $L_{\text{Fragen?}}$  $L_{\text{Fragen?}}$ 

### Table of Contents I

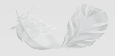

<span id="page-29-0"></span> $L_{\text{Fragen?}}$  $L_{\text{Fragen?}}$  $L_{\text{Fragen?}}$ 

#### Table of Contents II

- 
- 3 [Zusammenfassung](#page-25-0)

#### 4 [Fragen?](#page-28-0)

<sup>5</sup> [Über die Crowes Agency OG](#page-31-0)

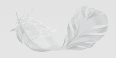

<span id="page-30-0"></span> $L_{\text{Fragen?}}$  $L_{\text{Fragen?}}$  $L_{\text{Fragen?}}$ 

# Fragen?

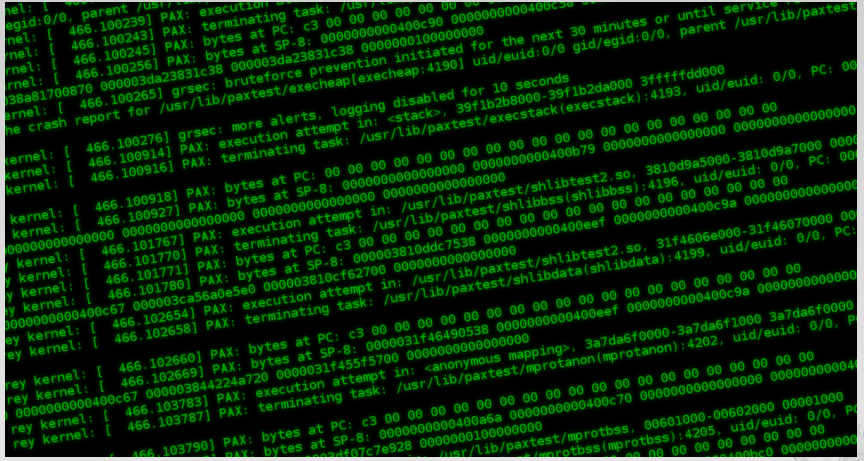

è

<span id="page-31-0"></span>[Über die Crowes Agency OG](#page-31-0)

### Table of Contents I

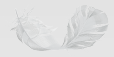

<span id="page-32-0"></span>[Über die Crowes Agency OG](#page-32-0)

### Table of Contents II

- 
- 3 [Zusammenfassung](#page-25-0)
- 4 [Fragen?](#page-28-0)
- <sup>5</sup> [Über die Crowes Agency OG](#page-31-0)

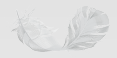

<span id="page-33-0"></span>[Über die Crowes Agency OG](#page-33-0)

## Über die Crowes Agency OG

Die Crowes Agency OG ist eine Gruppe von Experten aus verschiedenen Feldern. Wir bieten unsere Erfahrungen im Rahmen von großen und kleinen Projekten an. Der Fokus liegt auf den Gebieten Grafikdesign, Software-Entwicklung, öffentlichen Erscheinungen (wie beispielsweise Webseiten und Kommunikation mit der "Außenwelt"), Systemadministration, IT Sicherheit und Unternehmensberatung. Die Crowes Agency stellt aus ihrem Pool von Mitarbeitern Teams für die Lösung von Kundenproblemen zusammen.

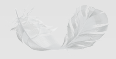

<span id="page-34-0"></span>[Über die Crowes Agency OG](#page-34-0)

#### Kontakt Crowes Agency OG

- I<http://www.crowes.eu/>
- Kontaktinformation des Autors
	- k<rene@crowes.eu>
	- $\blacksquare$  PGP/GPG 0x28CAC51F8C413583
	- $\Box$   $\mathcal{D}$ +43.676.5626390 ([Signal](https://en.wikipedia.org/wiki/Signal_(software)) verfügbar)
	- $\Box$   $\Diamond$ +43.677.61356623 (unverschlüsselte Sprache & [TextSecure](https://en.wikipedia.org/wiki/TextSecure) verfügbar)
	- [Threema](https://threema.ch/en/) ID 4WFYBWCJ
- E-Mail allgemeine Anfragen <sup>g</sup><enquiry@crowes.eu>

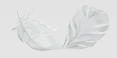